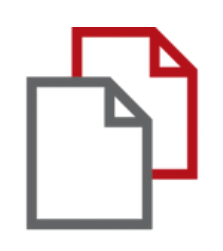

# StrikePlagiarism.com and Moodle

# Manual del estudiante

### **GUÍA DEL ESTUDIANTE**

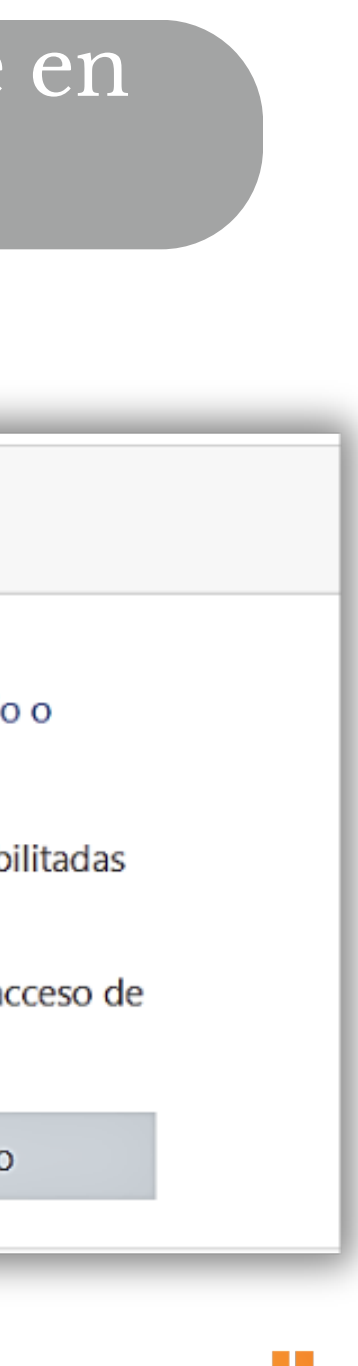

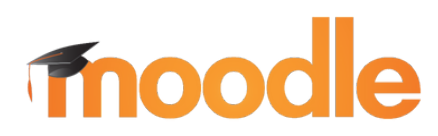

### Inicia sesión como estudiante en Moodle

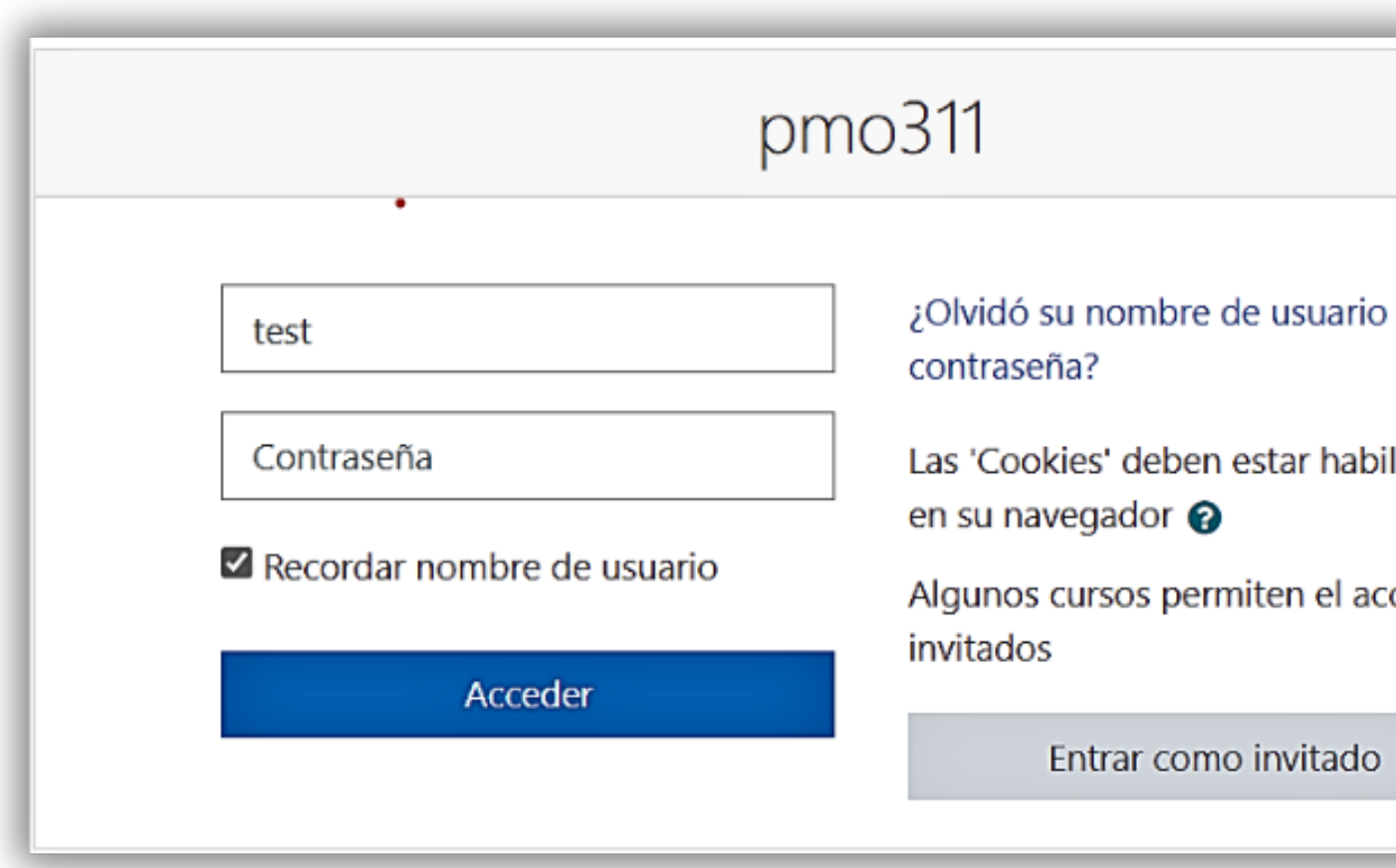

### El estudiante recibe la tarea del profesor y sube el trabajo.

**Fnoodle** 

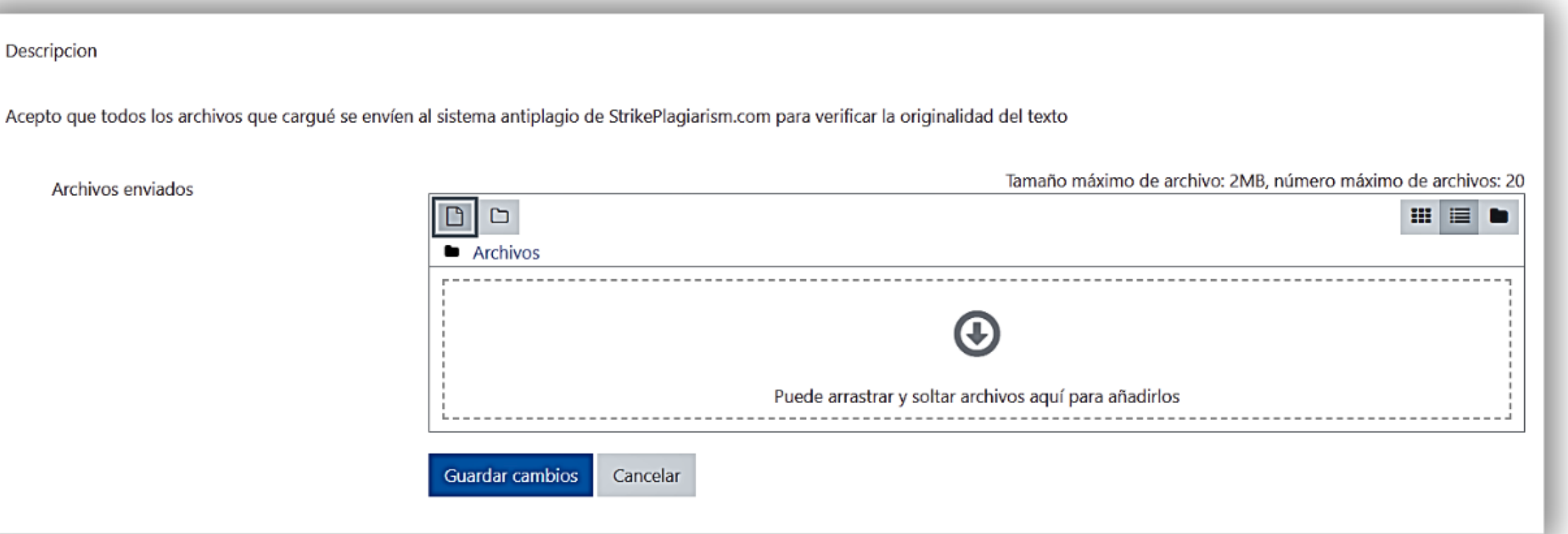

## **GUÍA DEL ESTUDIANTE**

### El estudiante puede monitorear el estado de envío.

### Estado de la entrega

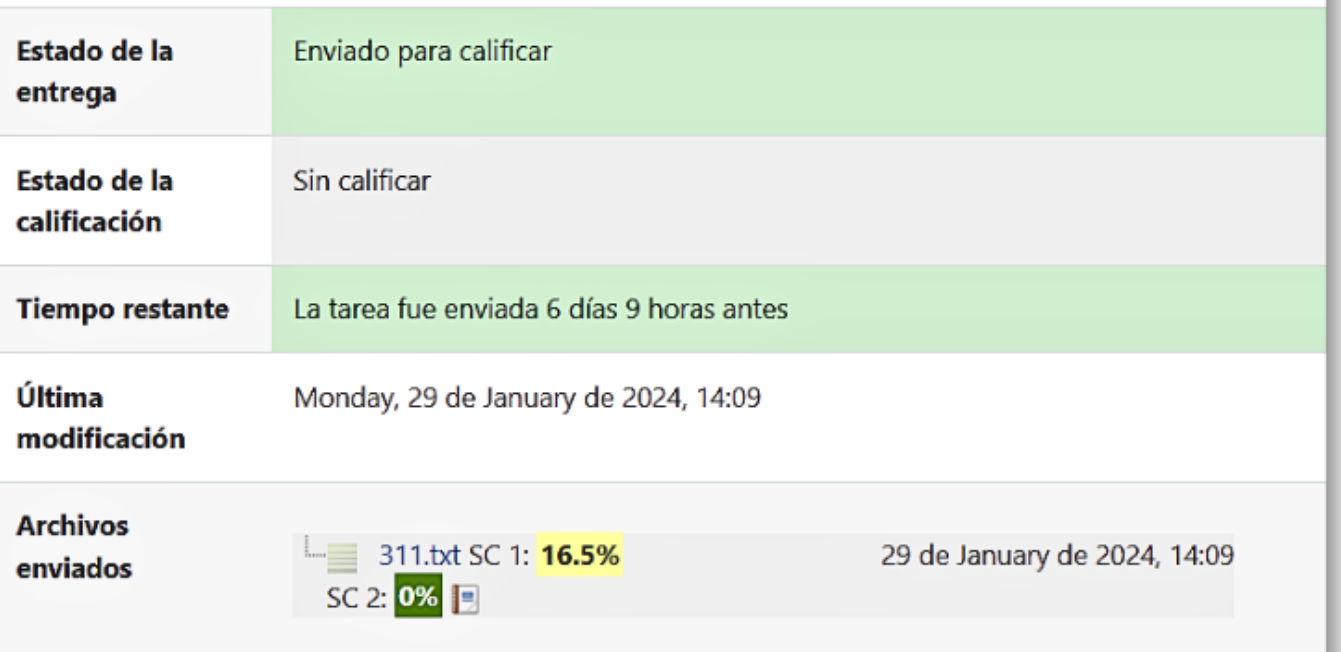

### Si el profesor permite que el estudiante vea el informe, podrá abrirlo.

 $\hat{\phantom{a}}$ 

#### **Alertas**

En esta sección, puede encontrar información sobre modificaciones de texto que pueden tener como objetivo moderar los resultados del análisis. Invisible para la persona que evalúa el contenido del documento en una copia impresa o en un archivo, influyen en las frases comparadas durante el análisis de texto (al causar errores ortográficos intencionados) para ocultar préstamos y falsificar valores en el Informe de similitud. Debe evaluarse si las modificaciones son intencionales o no.

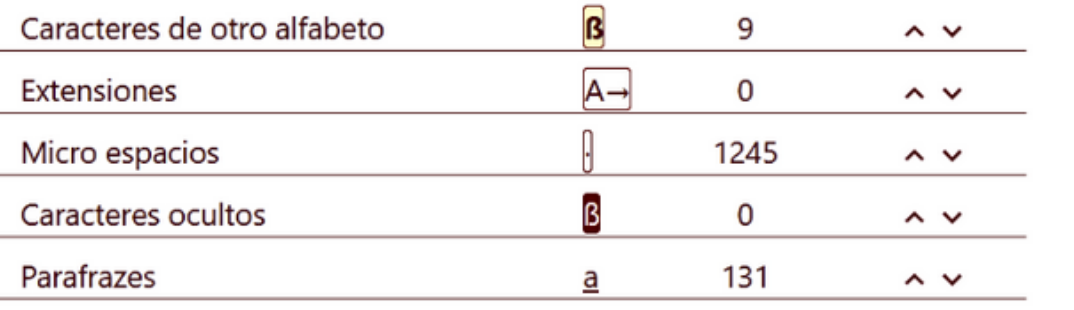

#### **Registro de similitudes**

Ten en cuenta que los valores altos de coeficientes no significan automáticamente el plagio.

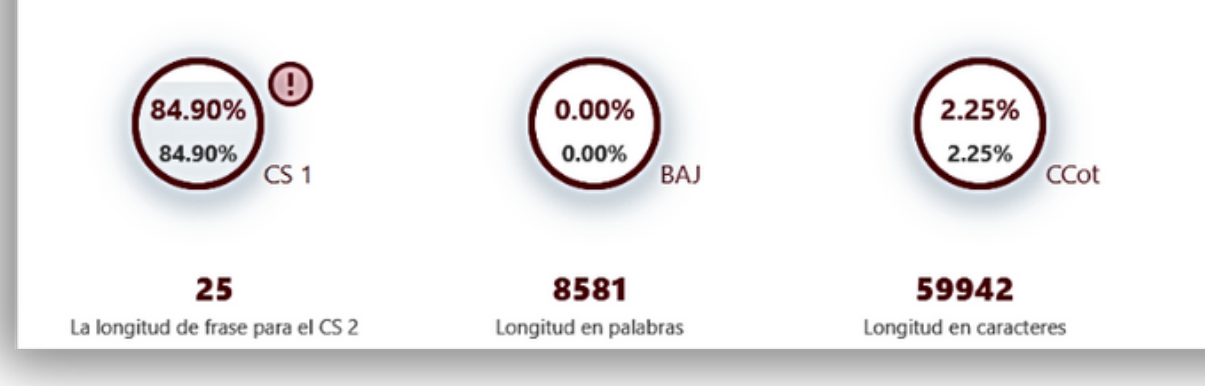

### antimicrobiana contra Burkholderia glumae **Resumen**

El objetivo del presente estudio fue aislar y seleccionar bacterias endofíticas de arroz capaces de inhibir al fitopatógeno Burkholderia glumae THT, así como caracterizarlas por su genética y bioquímica. También se buscó caracterizar la diversidad genética y los factores de **virulencia presentes en cepas** de B. glumae v de Burkholderia gladioli, otro patógeno de arroz, aisladas de campo. Se colectaron plantas de arroz en 4 departamentos del norte de Perú, y tras la desinfección de tejidos se aislaron bacterias endofíticas por cultivo en agar soya tripticasa (30 $\cdot$ °C; 48 $\cdot$ h) y en medio selectivo (pH 4,5; 41 $\cdot$ °C; 72 $\cdot$ h). Se evaluó la actividad antimicrobiana frente a B. glumae THT, la producción de sideróforos y la resistencia a la toxoflavina, toxina producida por este agente. La identificación molecular se realizó mediante BOX-PCR y secuenciación del gen 16S ARNr. Además, se determinó la producción de enzimas extracelulares y se efectuaron ensayos de motilidad y sensibilidad/resistencia a bactericidas. Se aislaron 189 bacterias endofíticas, de las cuales solo 9 presentaron actividad antimicrobiana contra B. glumae THT, sobresaliendo Burkholderia vietnamiensis TUR04-01 B. vietnamiensis TUR04-03 y Bacillus aryabhattai AMH 12-02. Estas cepas produjeron sideróforos y al menos el 55,5% fueron resistentes a la toxoflavina. Por otro lado, 17 de las cepas de B glumae MB. gladioli aisladas se agruparon en 9 perfiles BOX-PCR, 16 de ellas presentaron  $\sin\theta$  con B. glumae LMG 2196T (100%) y una con B. gladioli NBRC 13700T (99,86%). Hubo elevada diversidad de acuerdo al origen geográfico y se encontraron factores de virulencia. En conclusión, se hallaron cepas del género Bacillus HBurkholderia que podrían ser agentes de biocontrol contra B. glumae. Palabras clave Control biológico Factores de virulencia Ańublo bacterial de la panícula de arroz

Introducción <u>uas canctituus la fusnta da hiduatac da cauhana mác imnautanta nava la tavcava navta d</u>

### **GUÍA DEL ESTUDIANTE**

## **Fnoodle**

Caracterización genética de bacterias endofíticas de arroz-(Oryza sativa Localitica)

 $\oplus$ <u>ඉ</u> €  $\hat{\phantom{a}}$  $\checkmark$ 

### Después de que el profesor haya revisado el informe y lo haya calificado, el documento cambia de estado y el estudiante puede verlo.

# **Fnoodle**

### Estado de la entrega

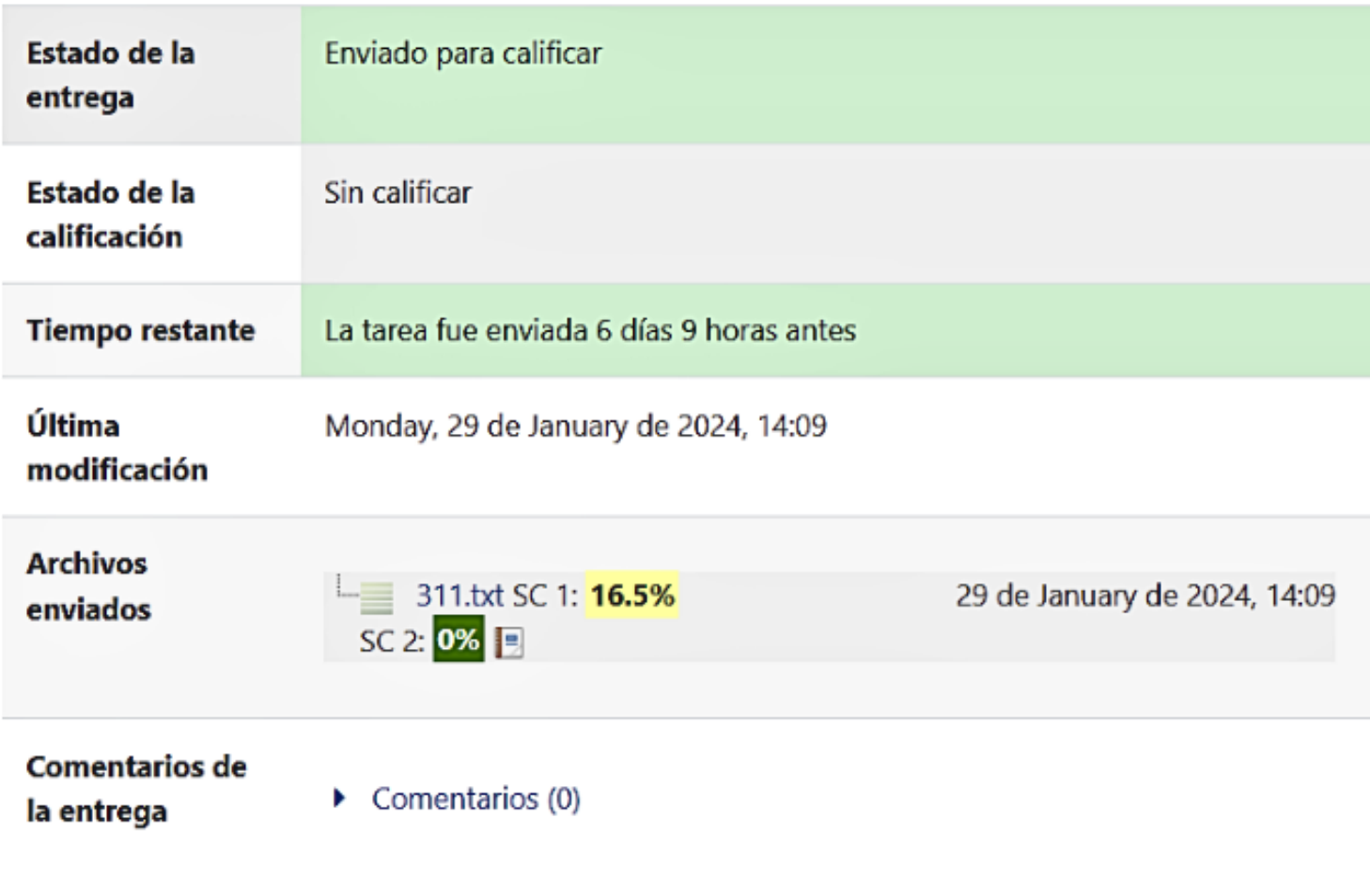

# **GUÍA DEL ESTUDIANTE**

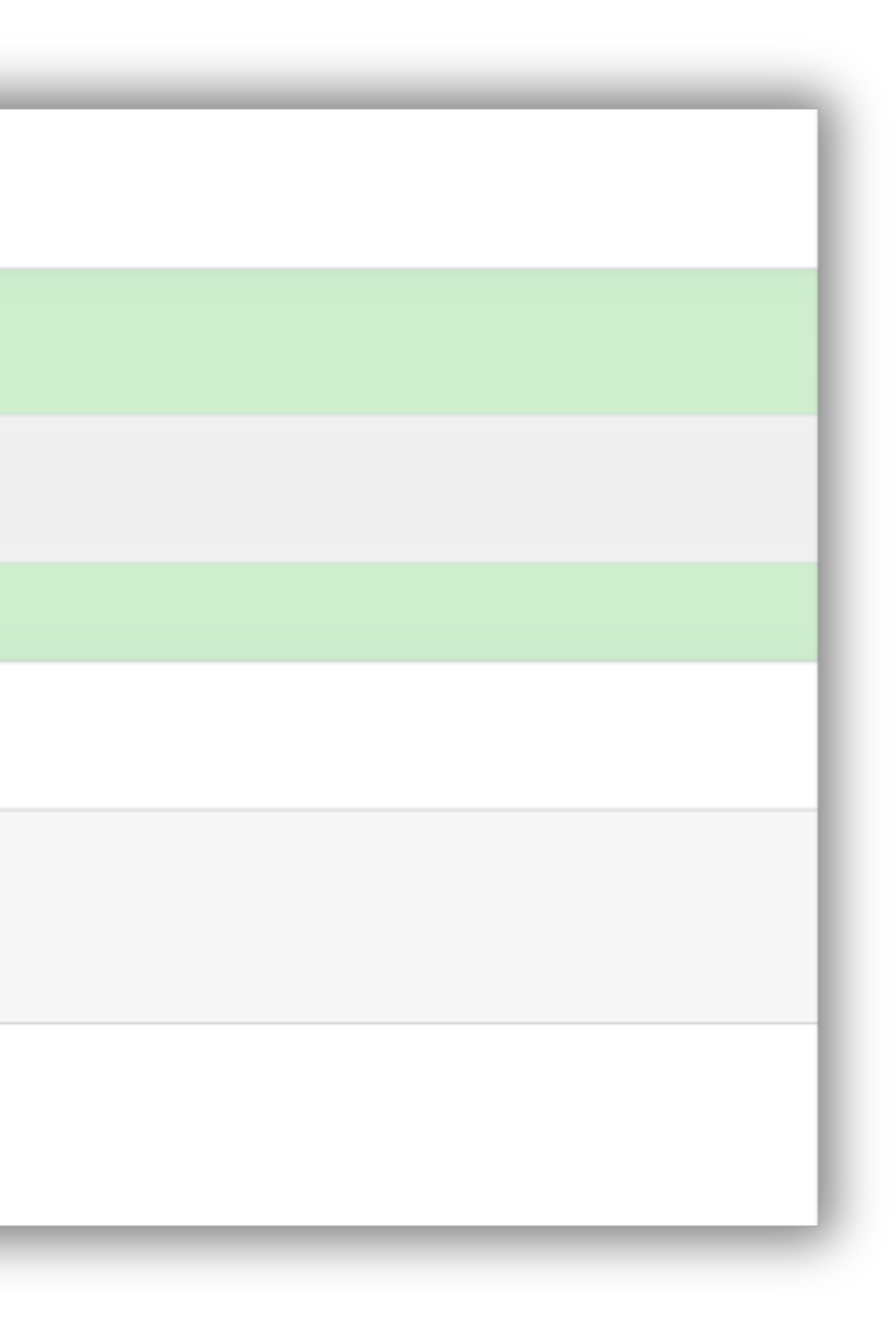

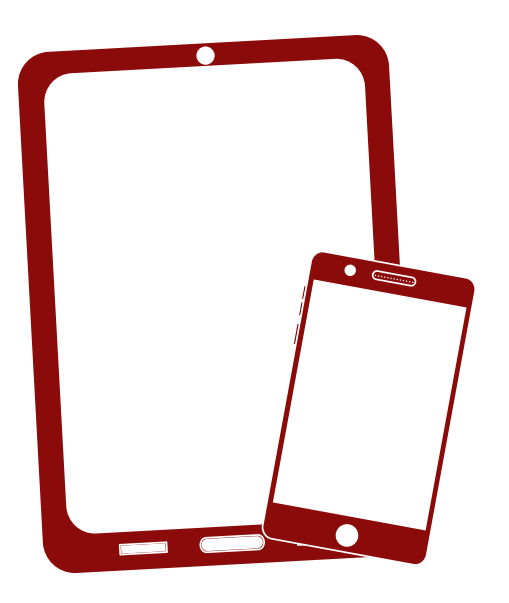

Gracias!

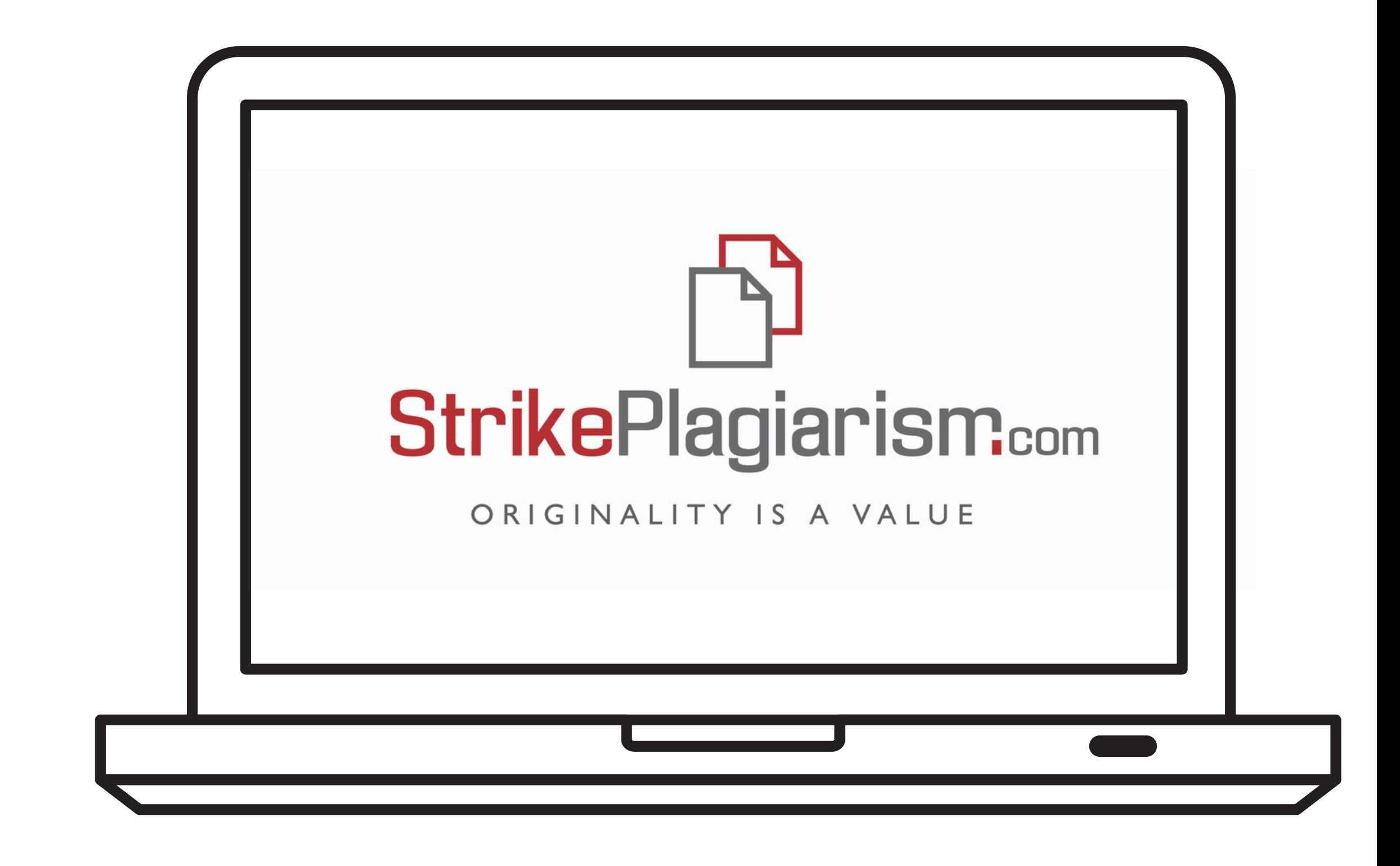

Si tiene alguna pregunta, por favor contáctenos contact@strikeplagiarism.com